# **BTRFS compression**

## <https://btrfs.wiki.kernel.org/index.php/Compression>

Compression:

- ZLIB slower, higher compression ratio (uses zlib level 3 setting)
- LZO faster compression and decompression than zlib, worse compression ratio, designed to be fast
- ZSTD (since v4.14) compression comparable to zlib with higher compression/decompression speeds and different ratio levels [details](https://git.kernel.org/pub/scm/linux/kernel/git/mason/linux-btrfs.git/commit/?h=next&id=5c1aab1dd5445ed8bdcdbb575abc1b0d7ee5b2e7)
	- o NOTE: odler GRUB version cannot read ZSTD compressed files (from /boot)

Default compression for kernels up to 3.6 it's ZLIB. For compatibility with old kernel ZLIB is default. LZO is fast and new algo, but can be buggy.

# [Does a balance operation recompress files?](https://btrfs.wiki.kernel.org/index.php/FAQ#Does_a_balance_operation_recompress_files.3F)

No. Balance moves entire file extents and does not change their contents. If you want to recompress files, use btrfs filesystem defrag with the -c option. Balance does a defragmentation, but not on a file level rather on the block group level. It can move data from less used block groups to the remaining ones, eg. using the usage balance filter.

NOTE: Defragmentation with recompression destroys deduplication.

- Size changed from 6,94 GB to 7,39 GB
- After deduplication with 1024k block drops to 7.17 GB (net change in shared extents of: 490.0M)
- After deduplication with 4k block drops from 7.17 GB to 6,94 GB(a net change in shared extents of: 306.6M)

# **mount options**

Can be enabled during mount time:

```
mount BTRFS -o remount,compress=zlib
mount BTRFS -o remount,compress-force=zlib
```
if the first portion of data being compressed is not smaller than the original, the compression of the file is disabled – unless the filesystem is mounted with compress-force

**compress-force=<method>** - Enable compression even for files that don't compress well, like videos and dd images of disks.

Test data of size 651MB takes 371MB after compression.

#### **chattr +c**

Also single file compression possible using chattr +c filename.txt

To recompress exisitng files, start defragmentation with -c param:

btrfs filesystem defrag -c file.iso

btrfs filesystem defrag -c -r mydir

It is not possible to get compression ratio of file.

Internals:

- In compressed extents, individual blocks are not compressed separately; rather, the compression stream spans the entire extent.
- BTRFS: There is a simple decision logic: if the first portion of data being compressed is not smaller than the original, the compression of the file is disabled – unless the filesystem is mounted with compress-force

### **btrfs property**

btrfs property set <**file**> compression <zlib|lzo|zstd>

From: <https://niziak.spox.org/wiki/> - **niziak.spox.org**

Permanent link: **<https://niziak.spox.org/wiki/linux:fs:btrfs:compression>**

Last update: **2021/03/02 09:45**

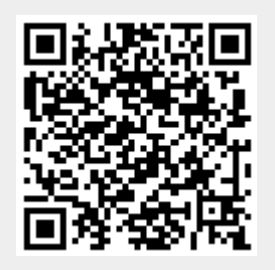